# **iscciel**

#### **Objectif :**

Être capable avec Outlook de :

- Maitriser l'envoi et la réception de mail
- Rechercher efficacement des informations
- Classer, ranger sa boite de réception
- Optimiser l'organisation des contacts
- Améliorer son organisation personnelle

**Pour qui :** Utilisateur d'Outlook ayant nécessité d'améliorer sa pratique et son organisation

**Prérequis :** Connaissances des fonctions essentielles d'Outlook

**Durée :** 1 jour (7 heures)

**Formateur :** Consultant Expert Outlook anime la totalité de la formation

**Moyens :** Support informatique. Chaque apprenant dispose d'un ordinateur équipé du logiciel Outlook. Nos salles sont équipées de système de projection de l'écran du formateur. Attribué : support de cours Transmis : fichiers d'exercices

#### **Méthode pédagogique :** Dans une

pédagogie active le formateur alterne, pour chaque thème, présentation théorique et mise en pratique. L'apprenant observe puis met en application. Le formateur accompagne les apprentissages individuels.

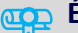

#### **Evaluation des compétences :**

- Cas pratiques réalisés au cours de la formation
- Bilan des acquis avec le formateur

## **PROGRAMME DE FORMATION OUTLOOK : Perfectionnement**

### **Bonnes pratiques : boite d'envoi et de réception**

Créer un message, joindre une pièce Choix des destinataires Consulter les messages reçus, répondre et transférer, Déplacer, copier, supprimer un message Trier les messages Rechercher des informations Créer des dossiers de classement Créer des règles et alertes Créer une signature personnalisée Mettre en place un message d'absence

#### **Rappels sur les contacts**

Créer, supprimer, organiser un contact, modifier les données d'un contact, imprimer ses contacts

#### **Le calendrier**

Les différents modes d'affichage Naviguer dans le temps Créer, modifier, supprimer les rendez-vous, les évènements Organiser le calendrier Mise en page et impression

#### **Les taches**

Créer, modifier, supprimer, organiser une tâche

#### **Les notes**

Créer, modifier, supprimer, imprimer les notes

#### **Exercices**

De nombreux exercices seront proposés pour valider le contenu du programme